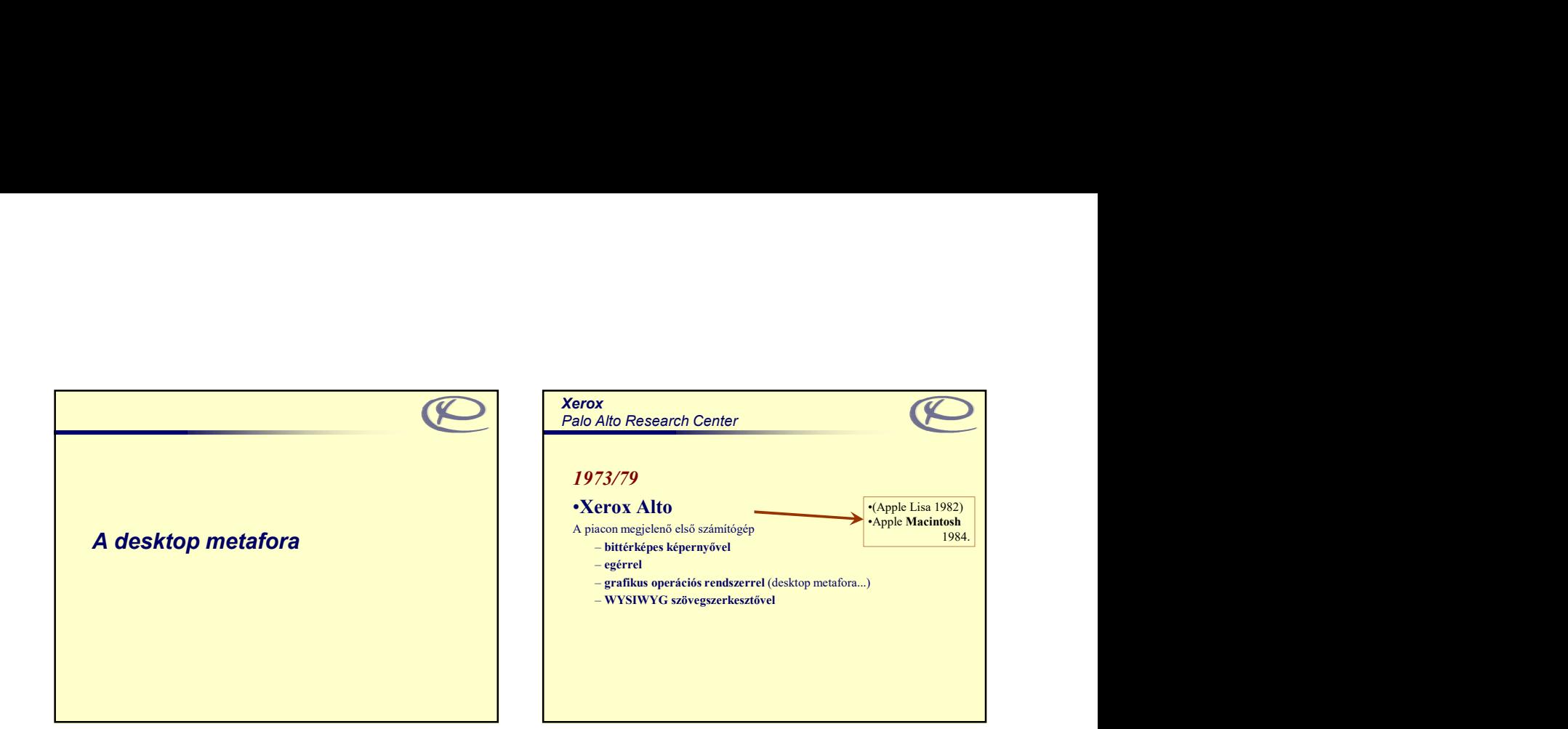

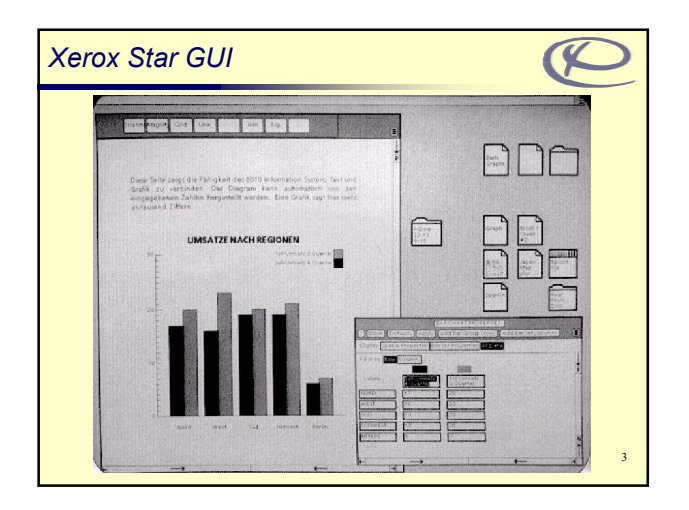

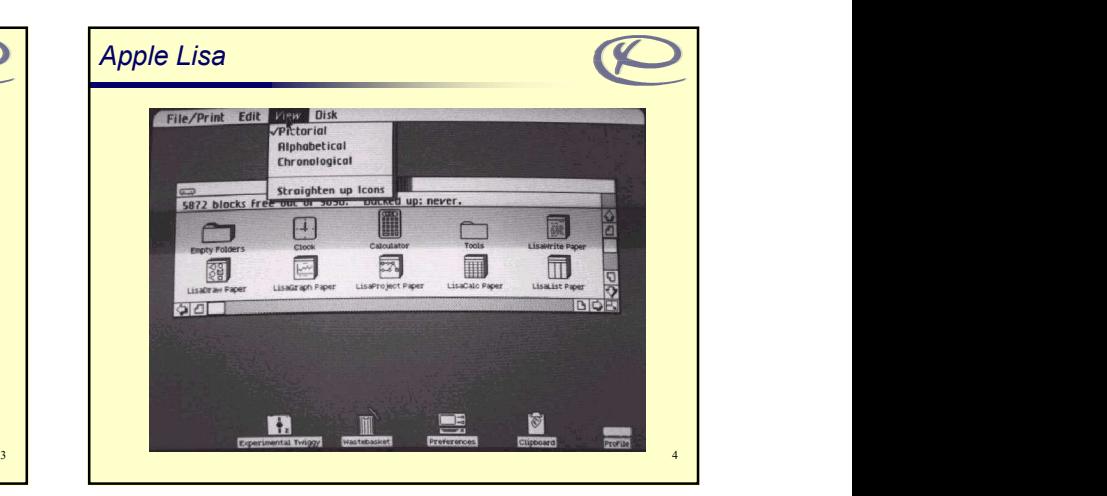

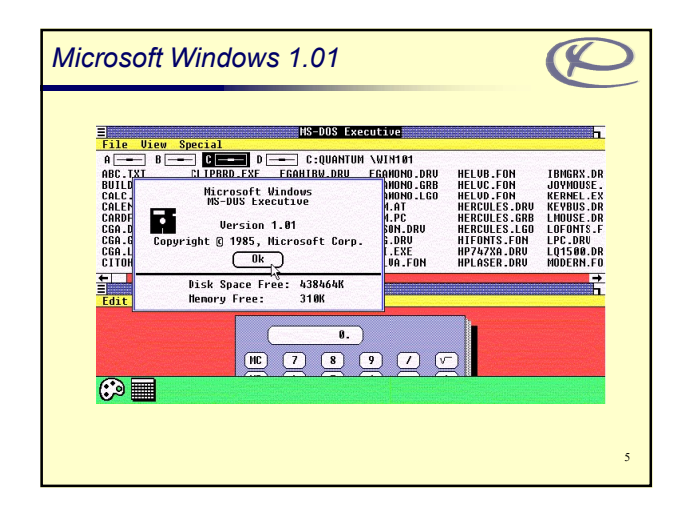

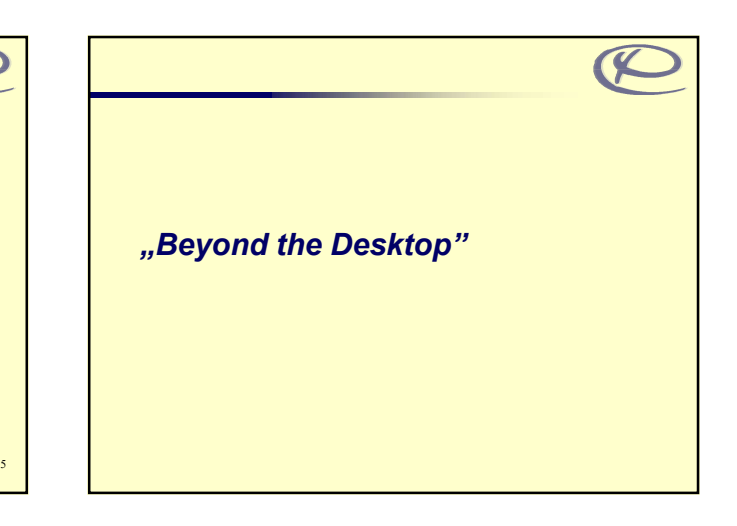

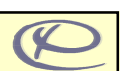

- -
	-
	-
	- részletességgel látszódhatnak
	-
- -
	-
	-
	-
	-

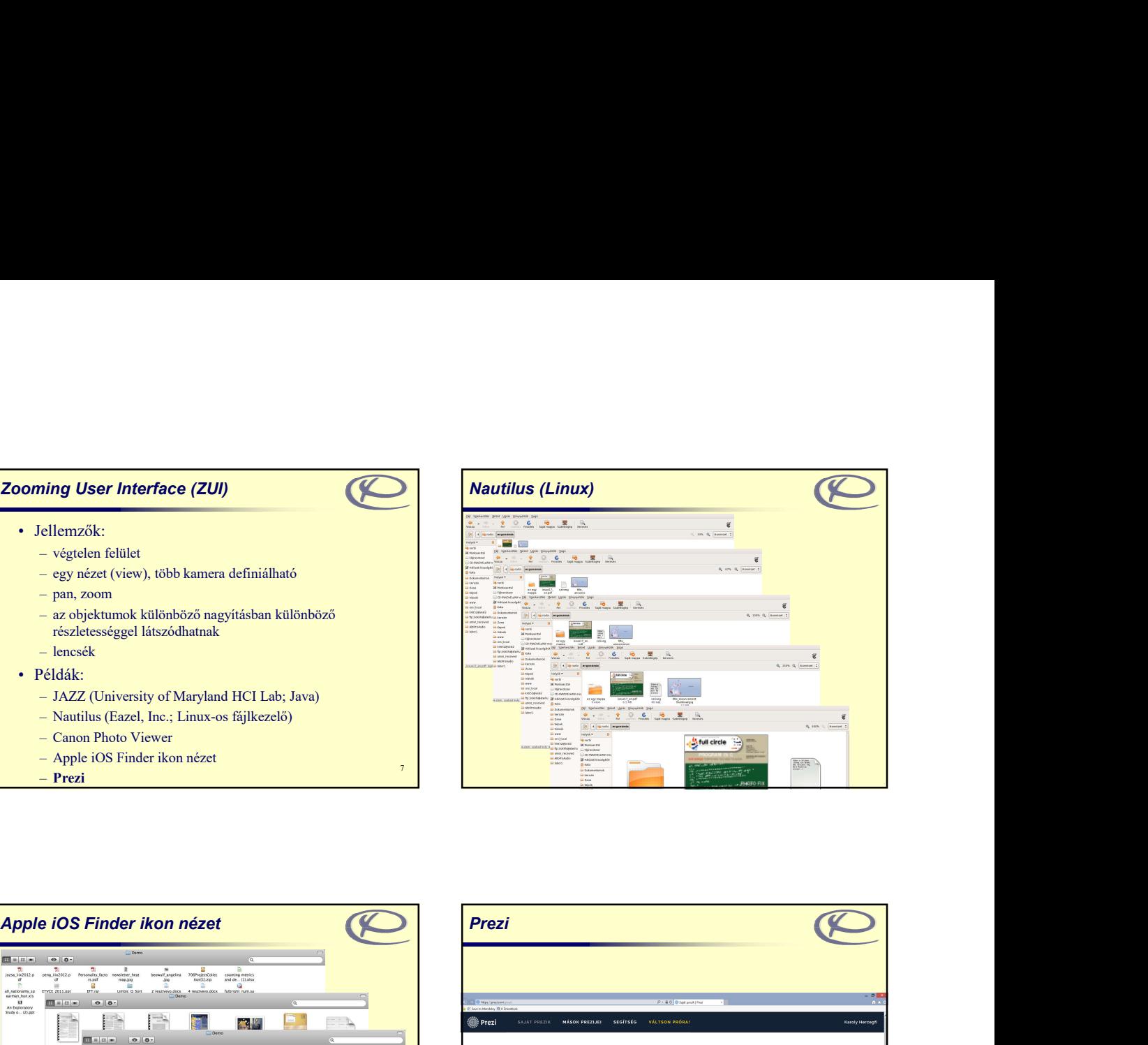

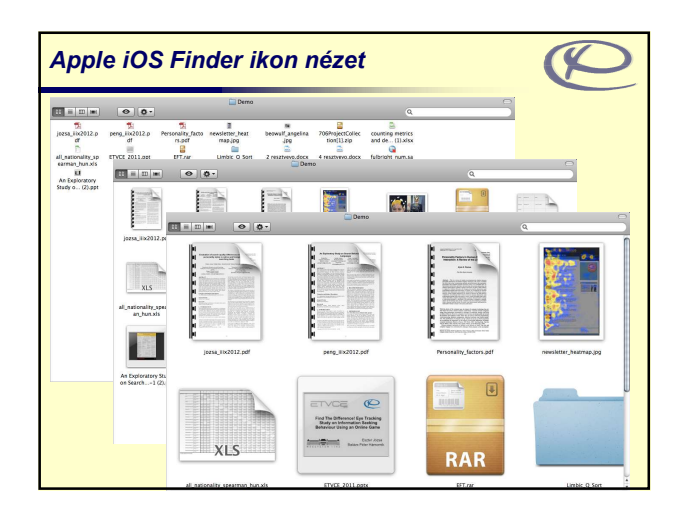

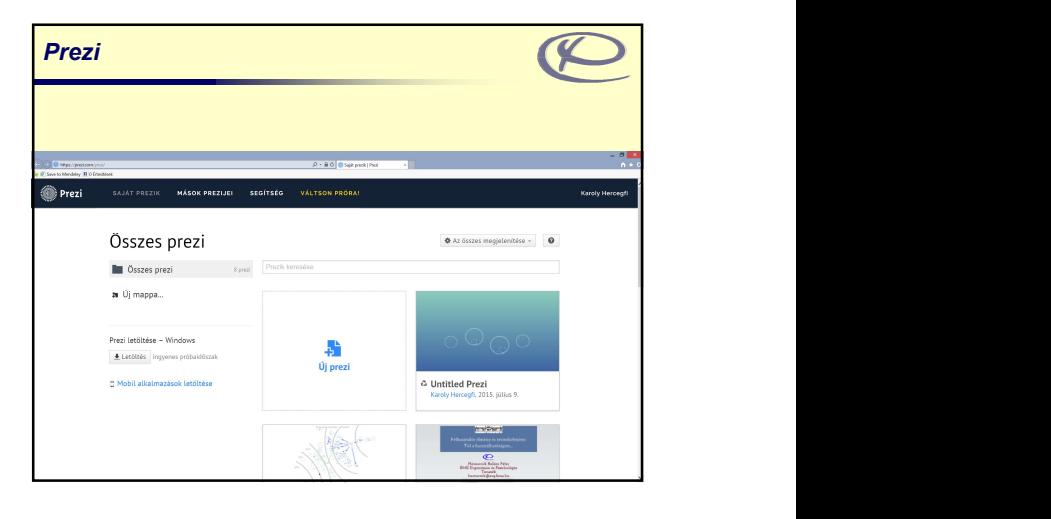

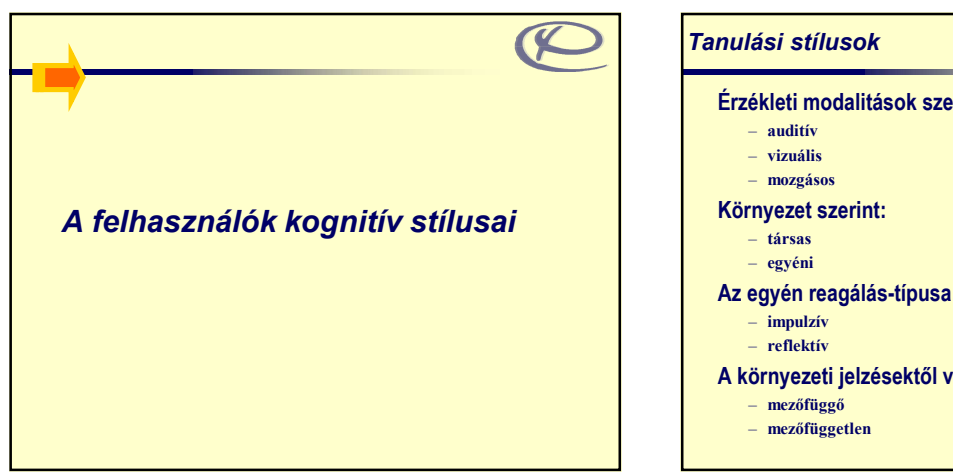

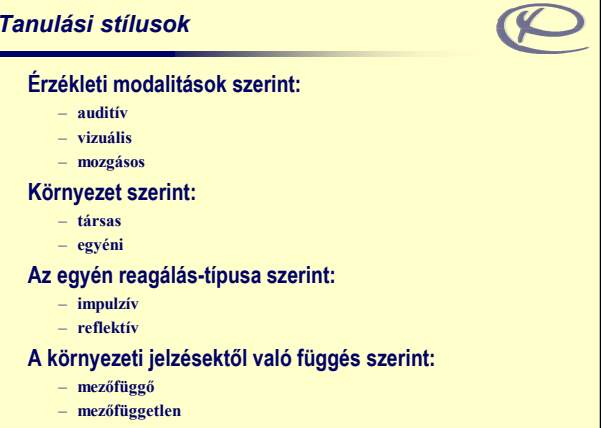

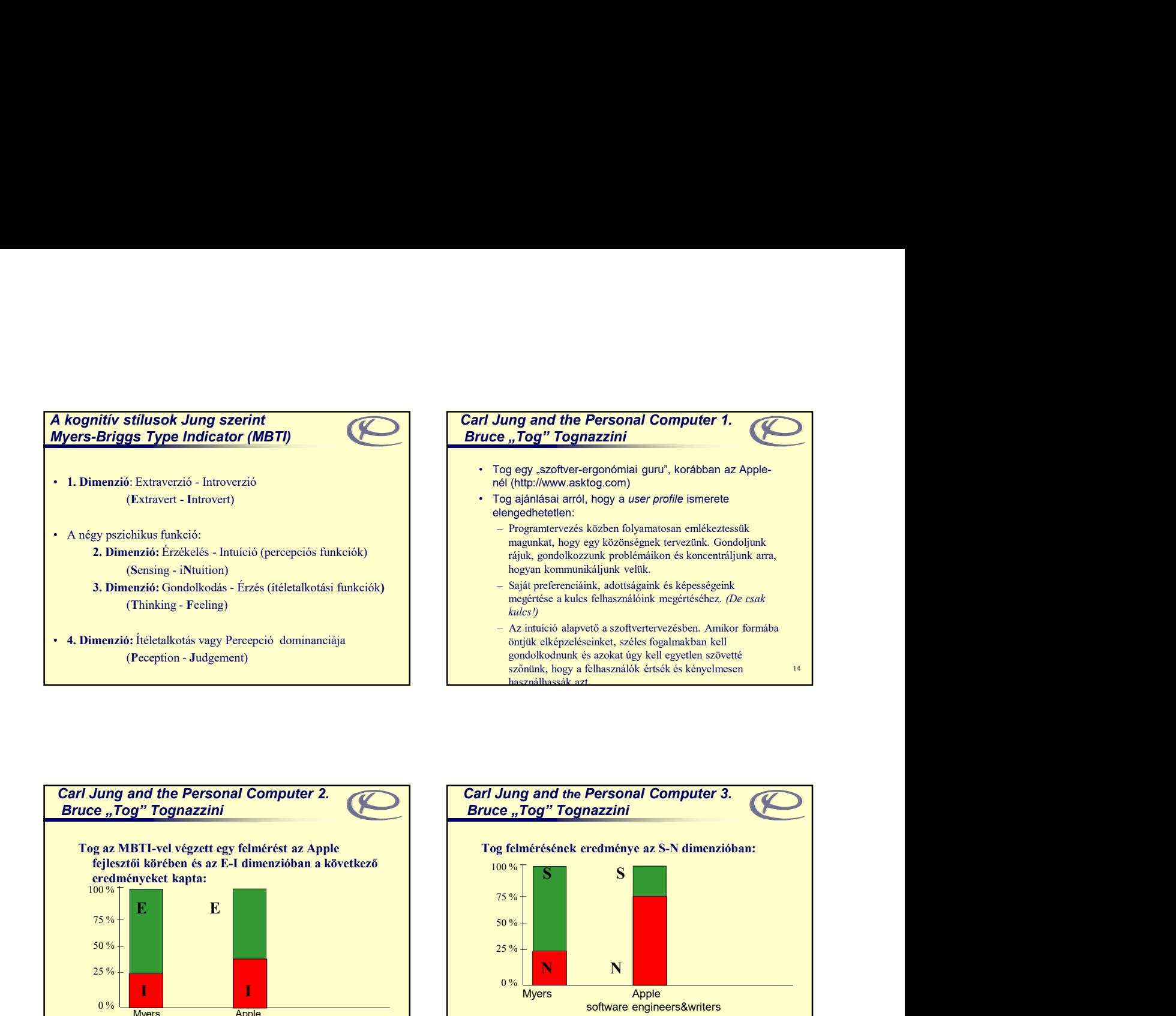

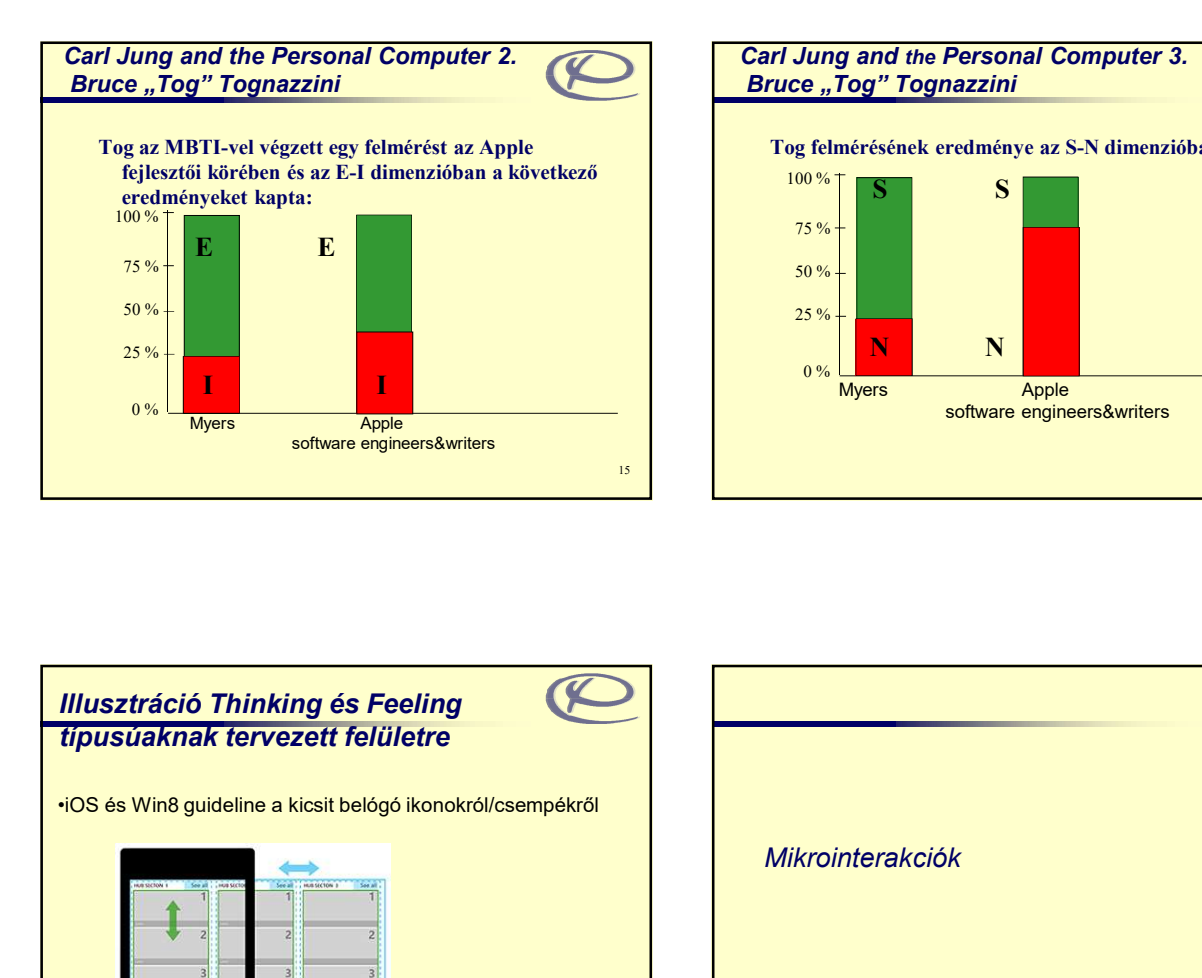

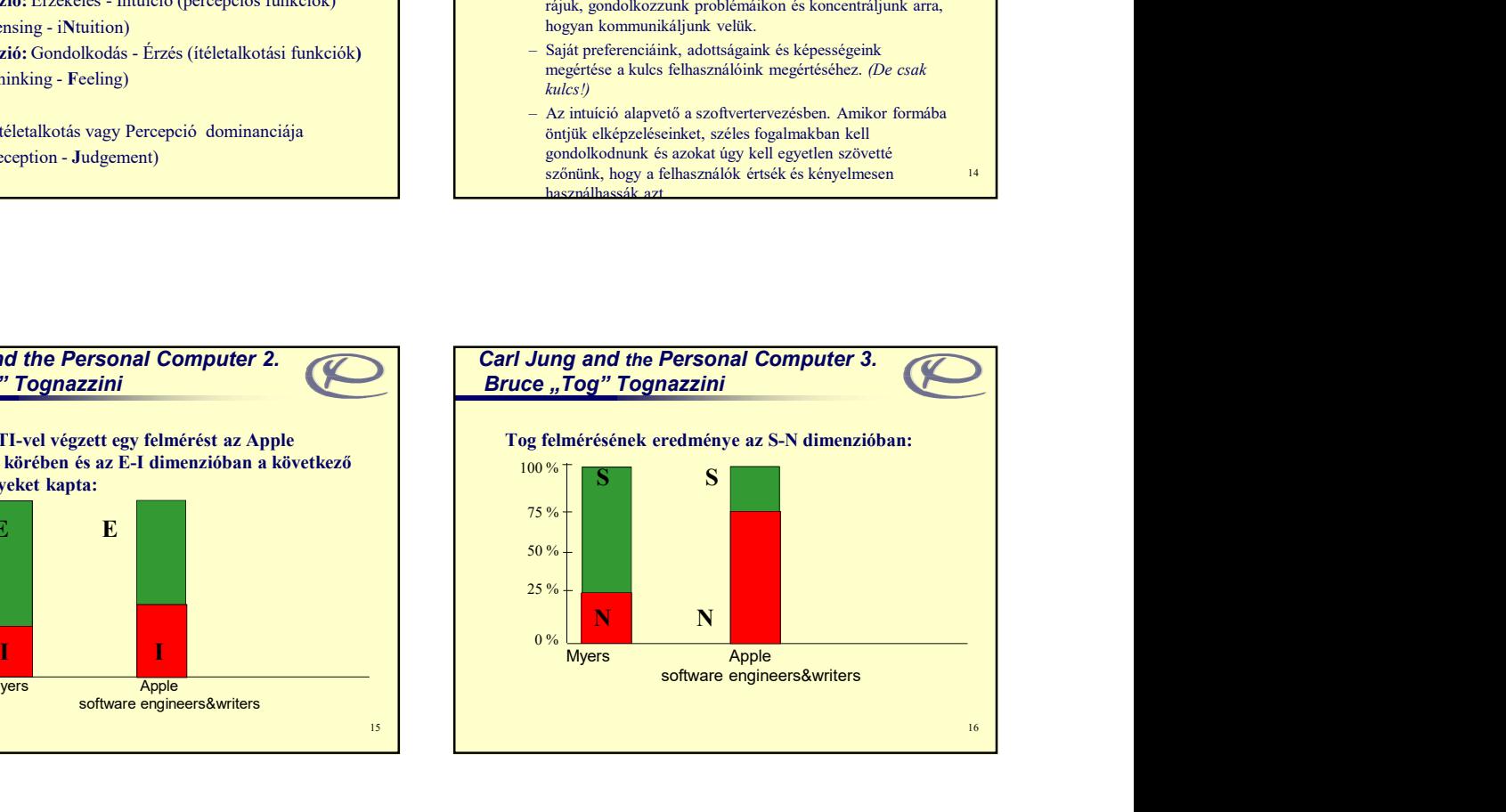

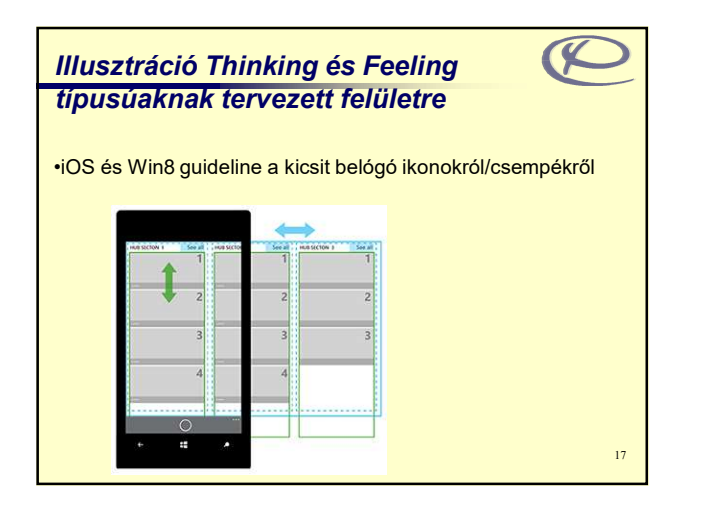

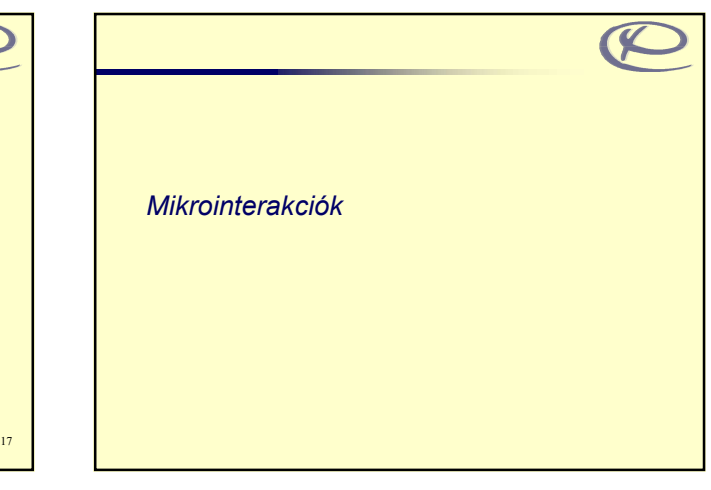

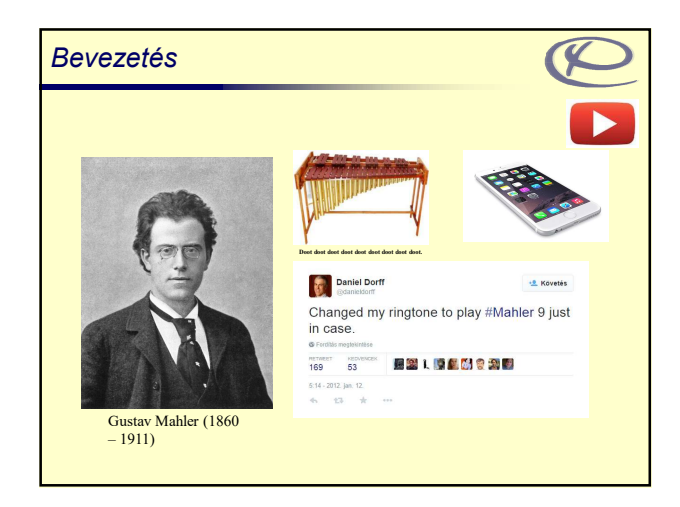

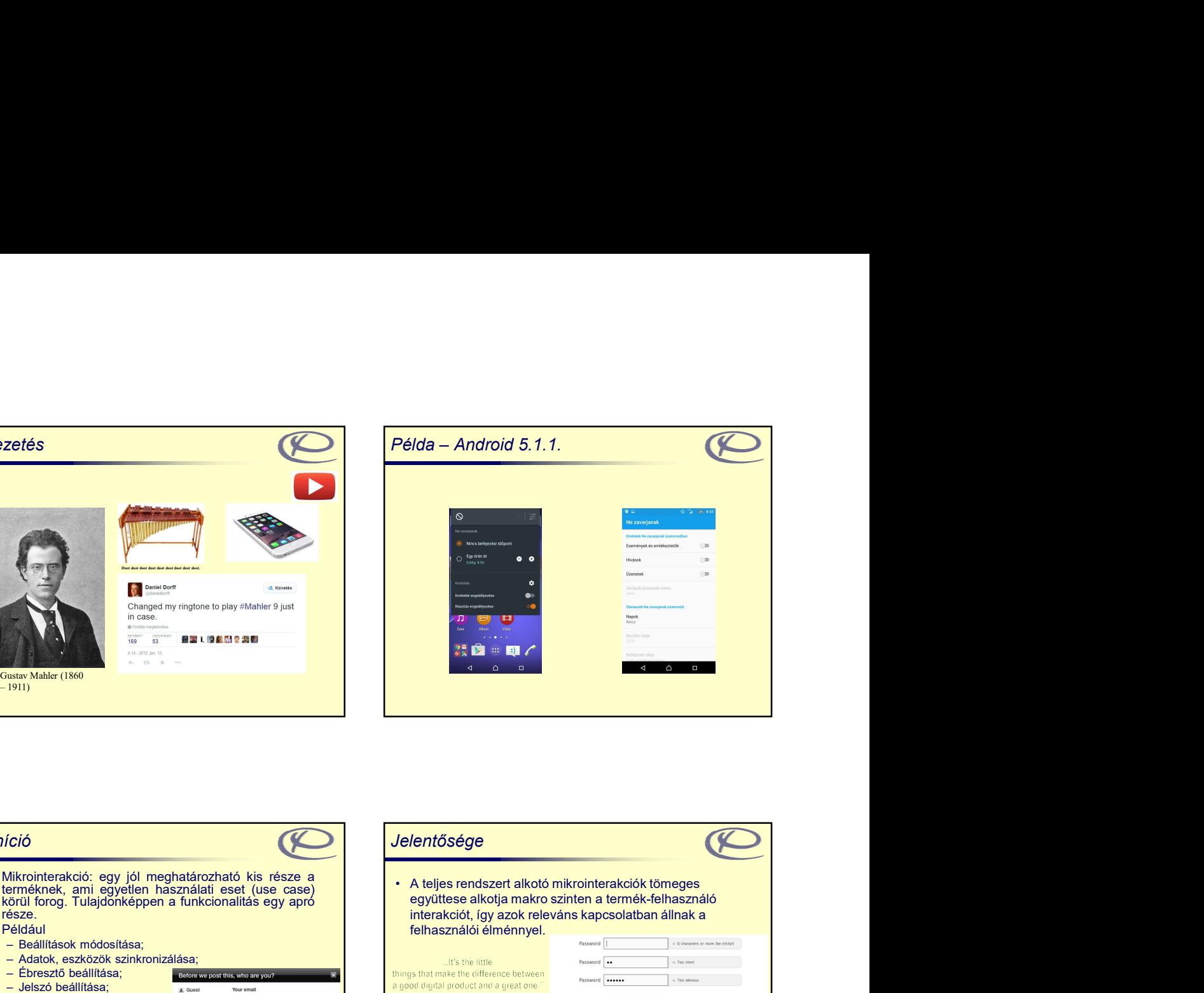

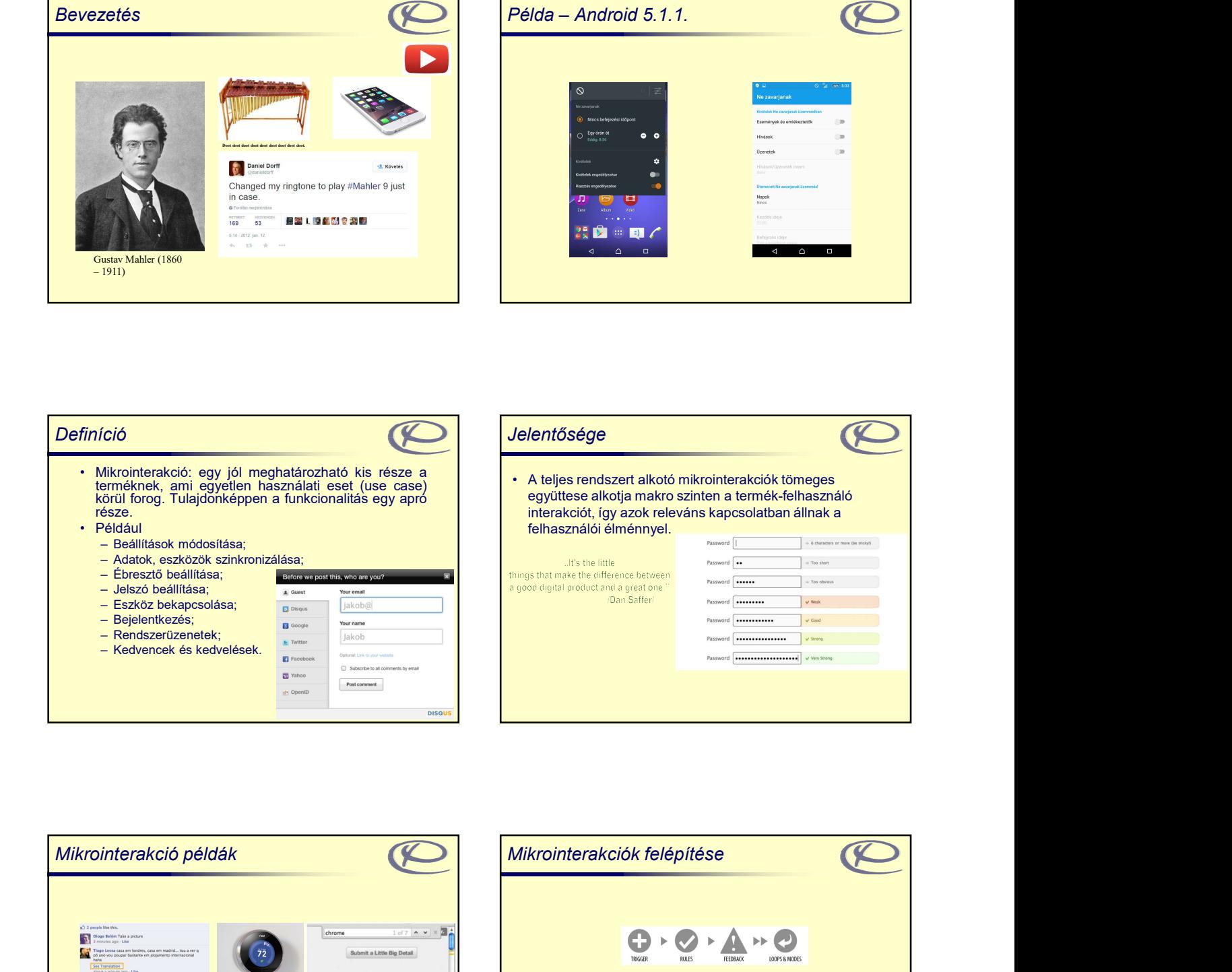

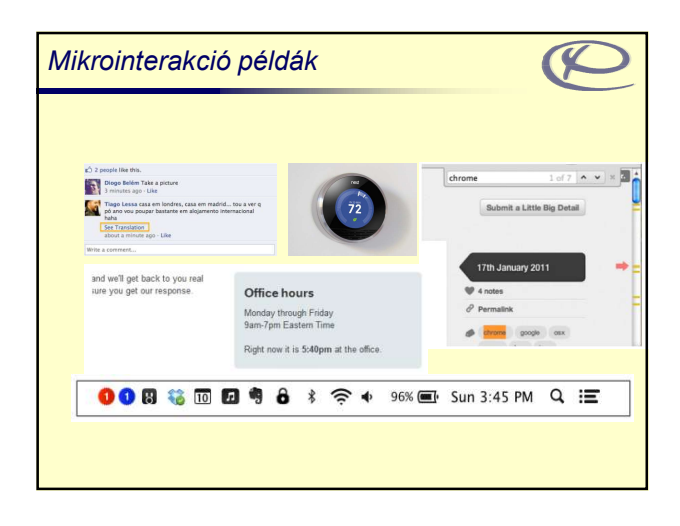

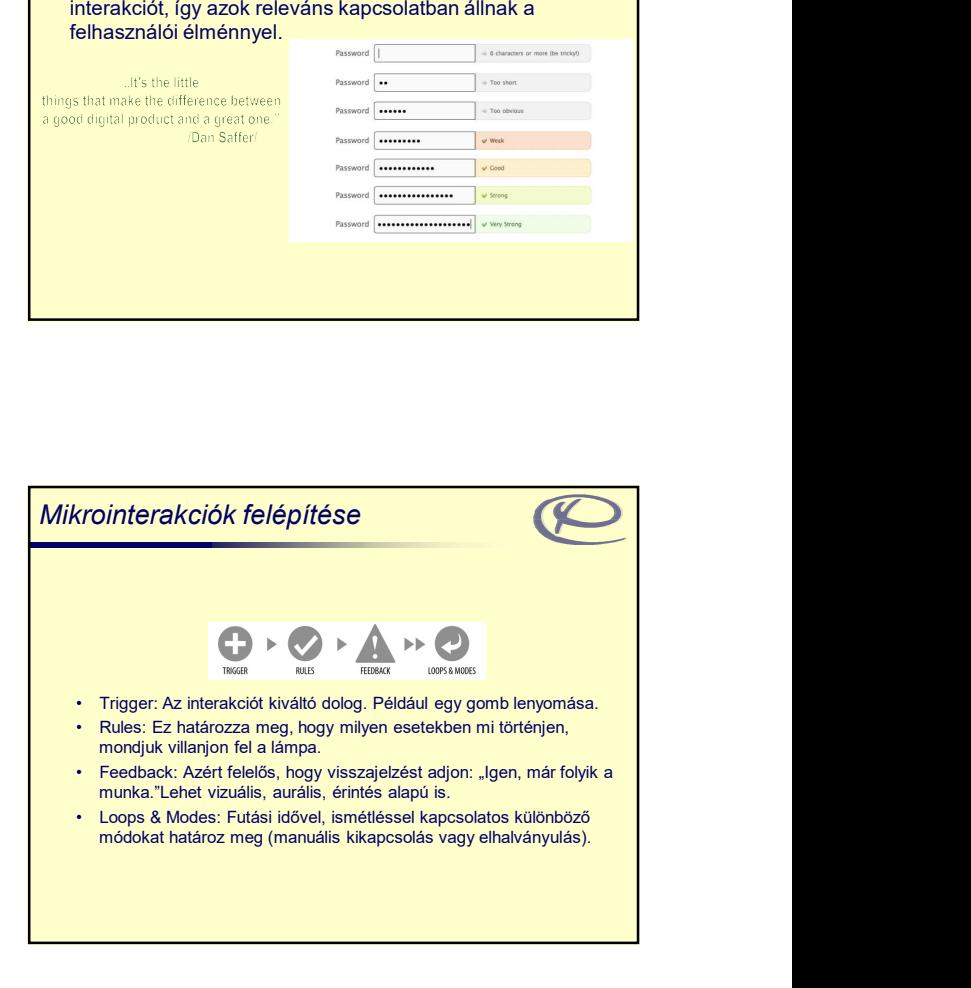

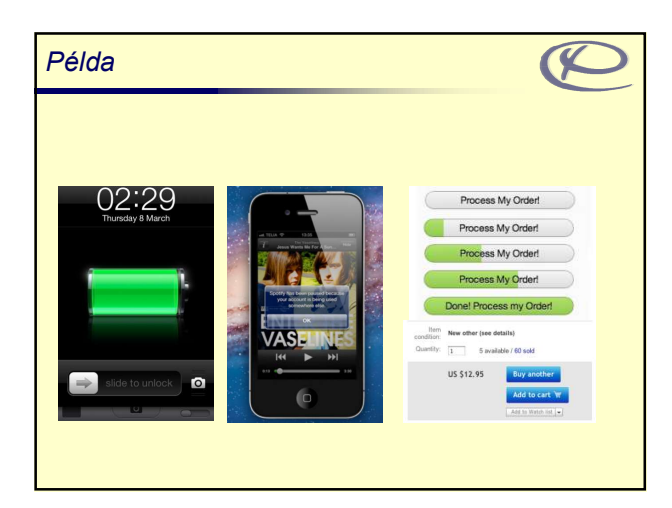

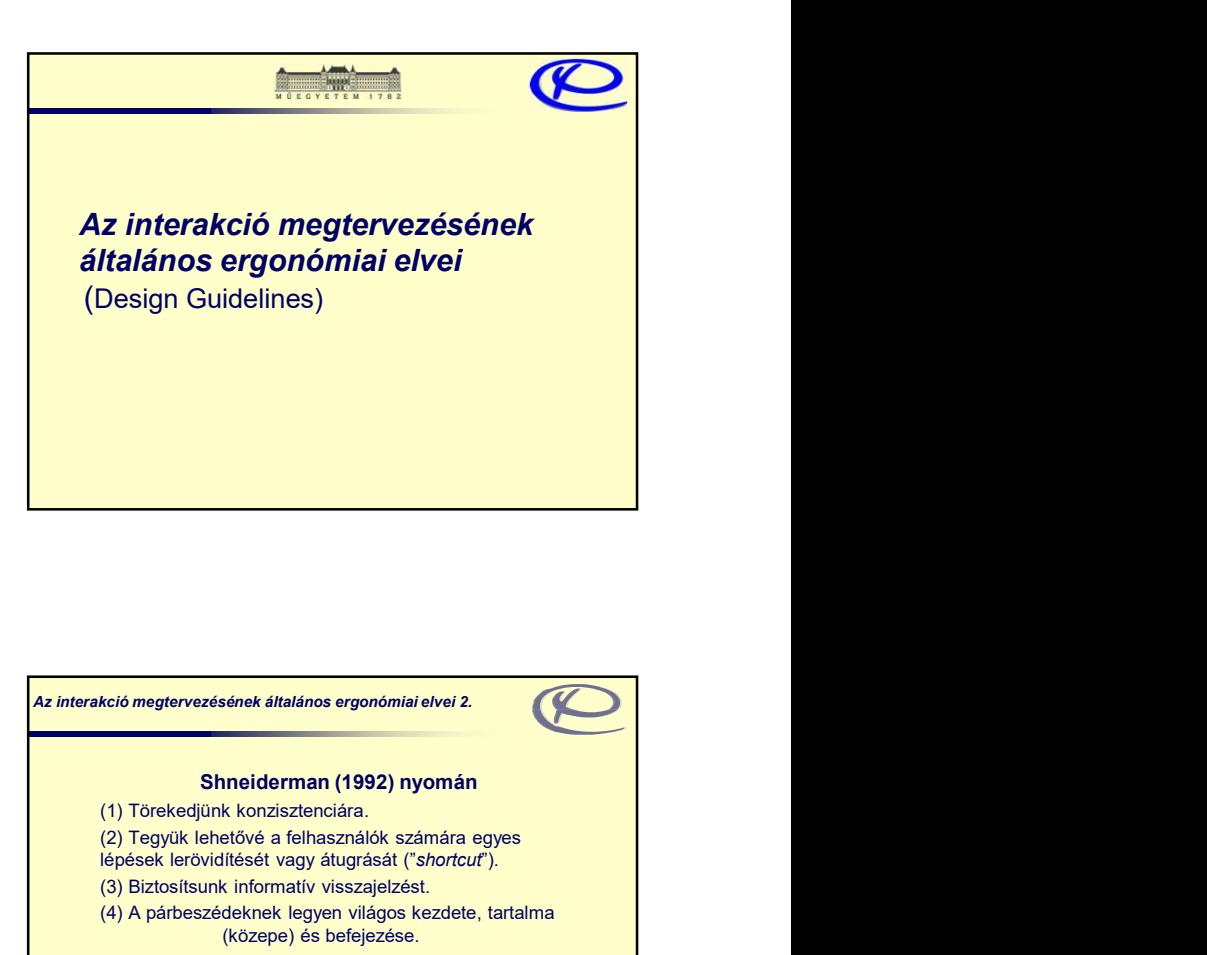

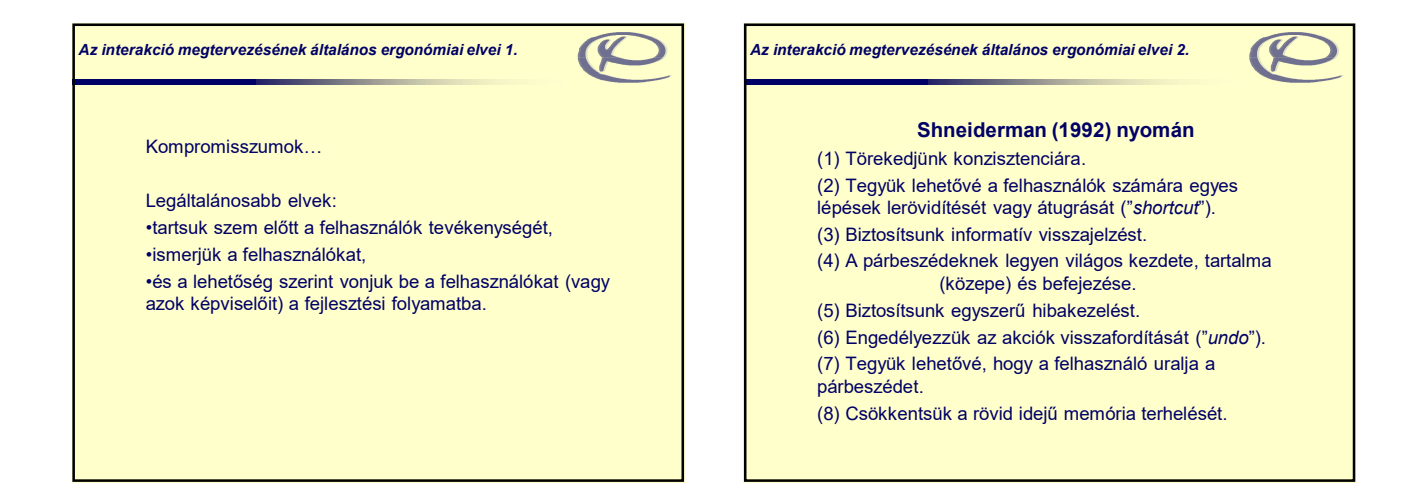

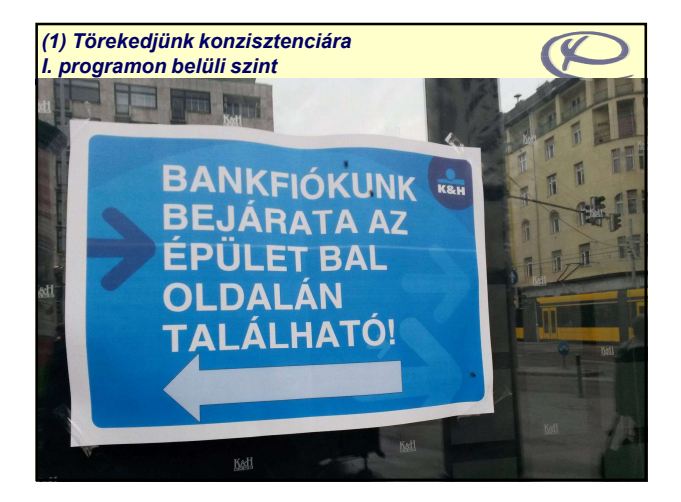

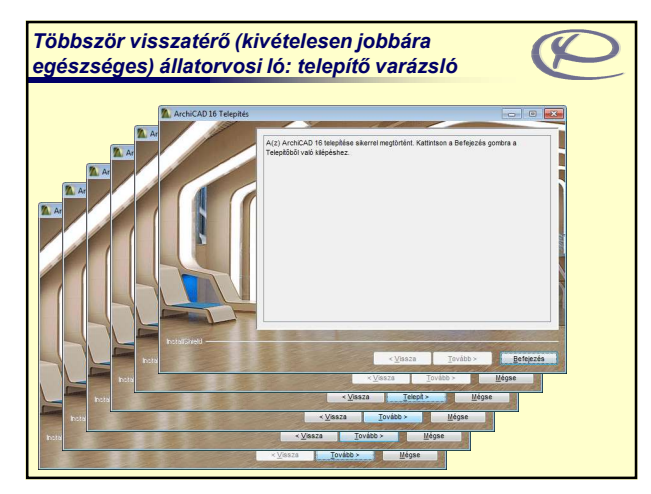

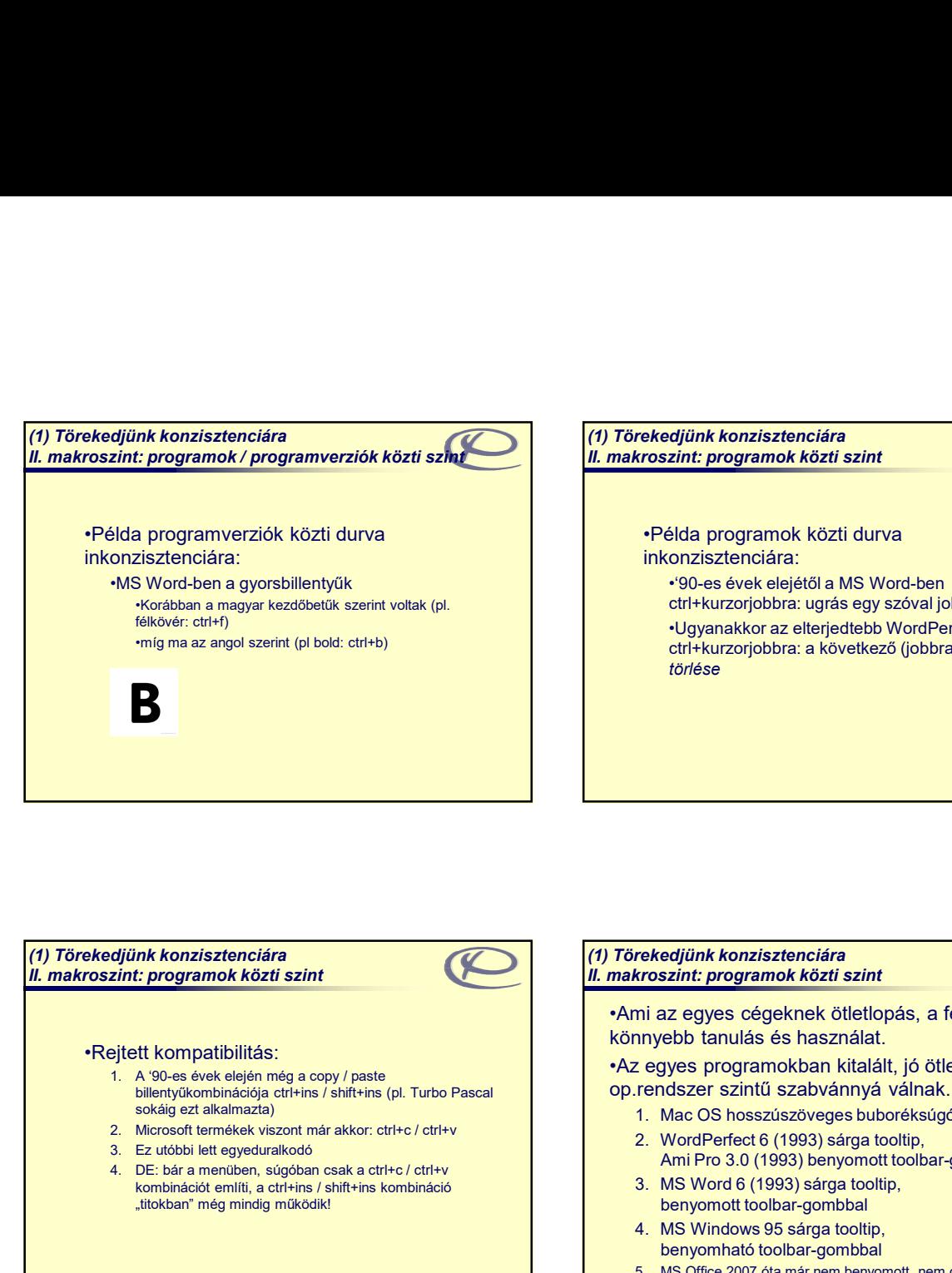

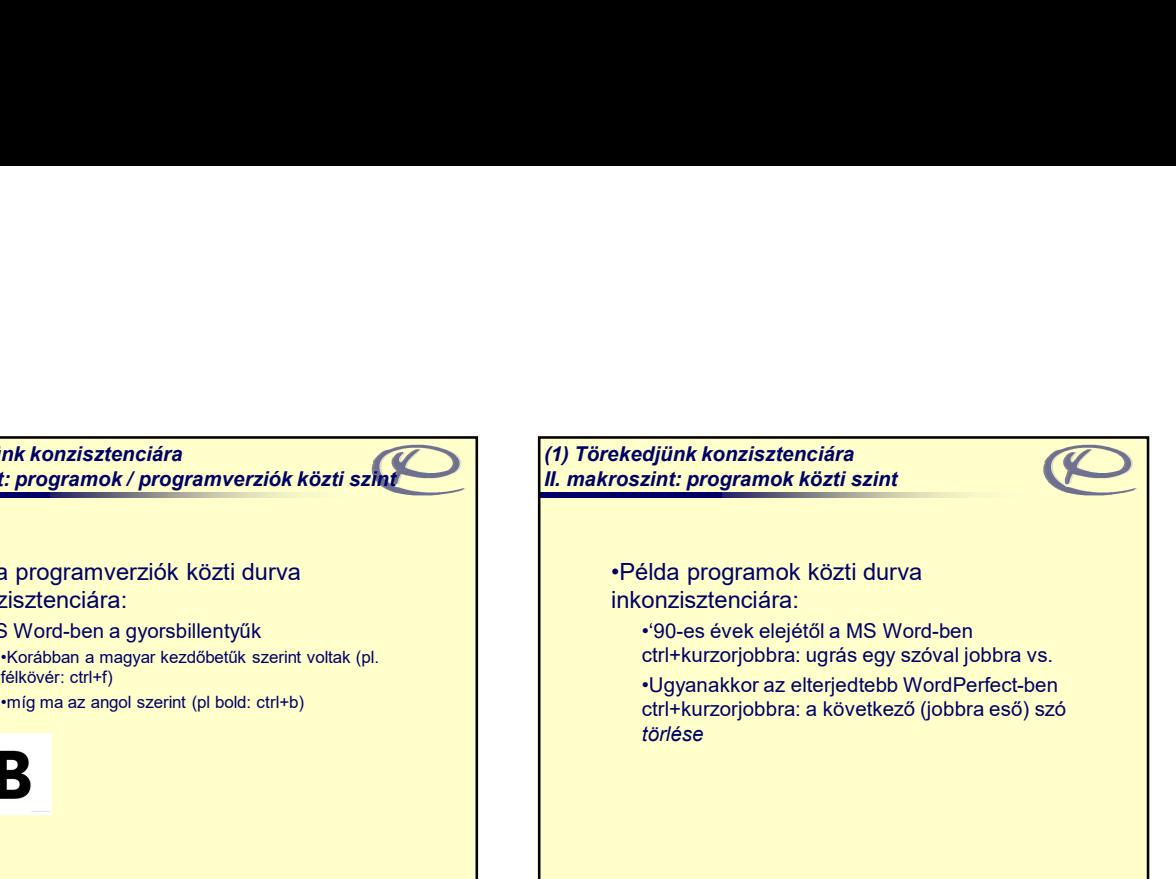

## (1) Törekedjünk konzisztenciára II. makroszint: programok közti szint

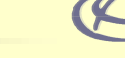

## •Rejtett kompatibilitás:

- sokáig ezt alkalmazta)
- 
- 
- "titokban" még mindig működik!

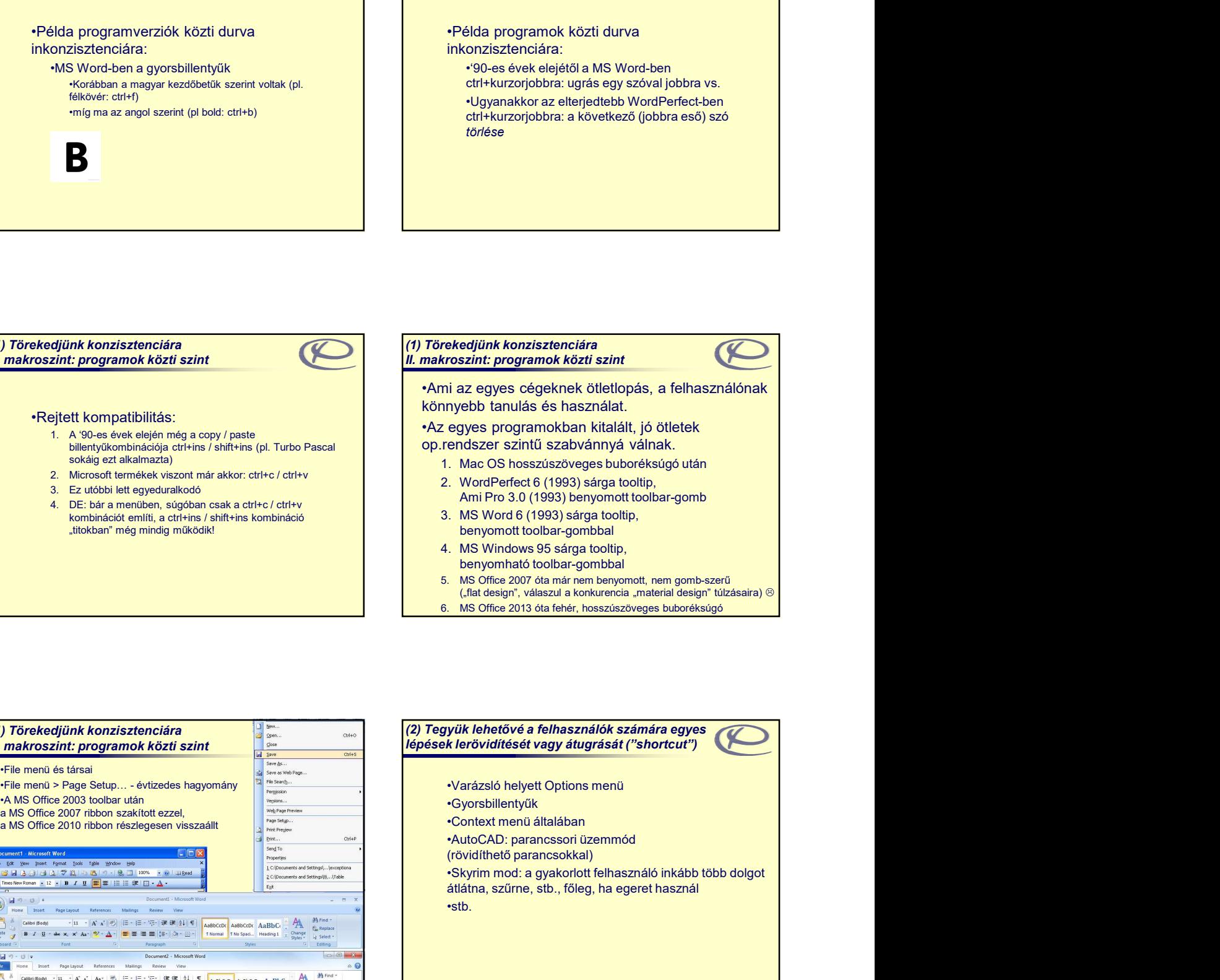

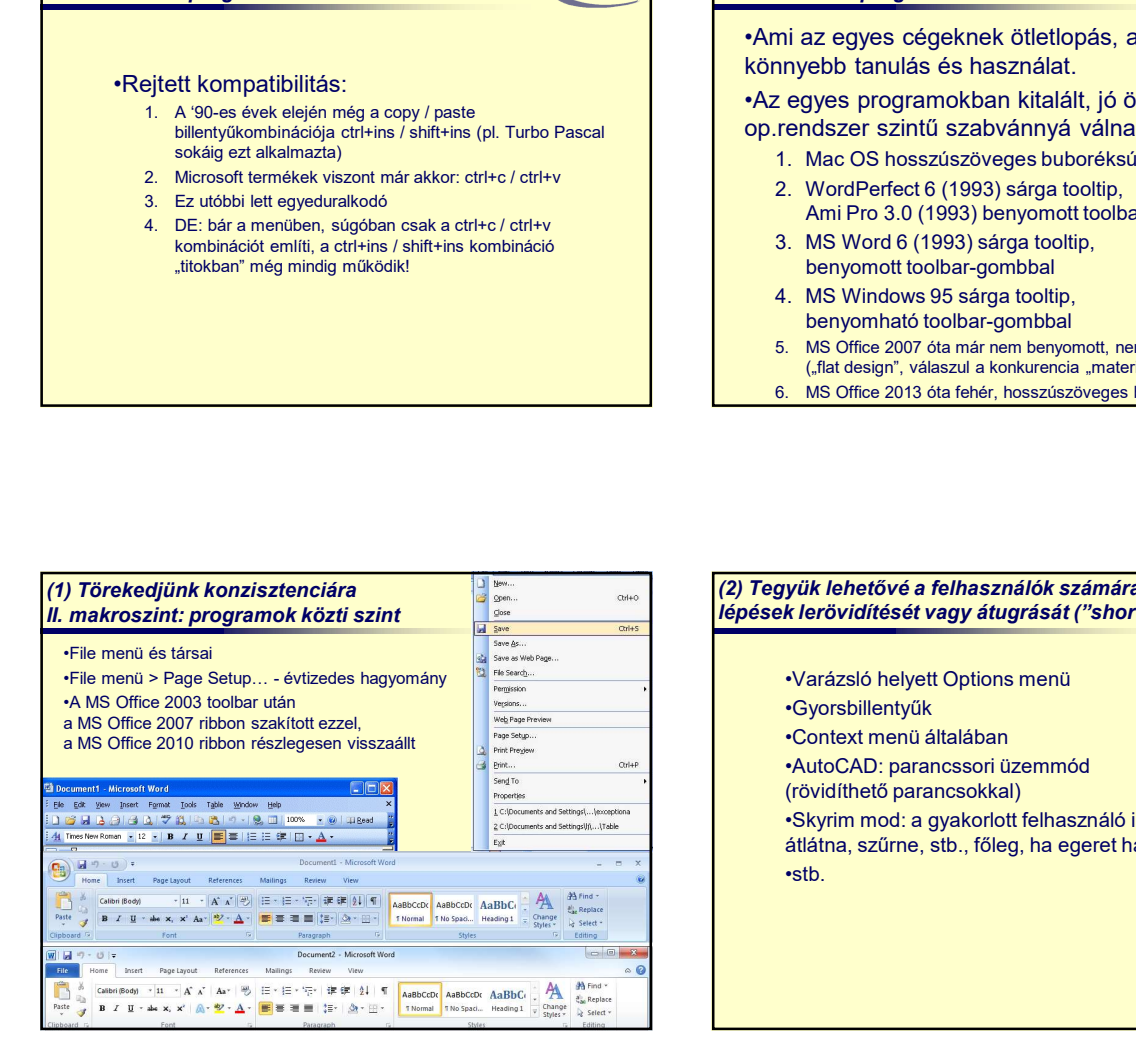

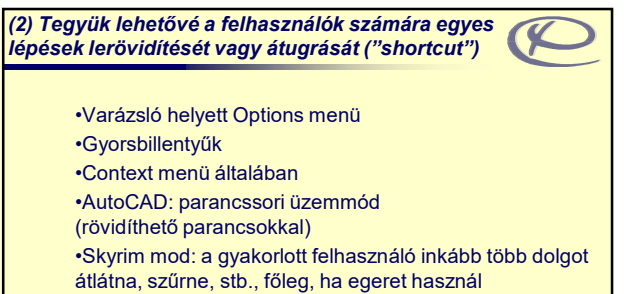

•stb.

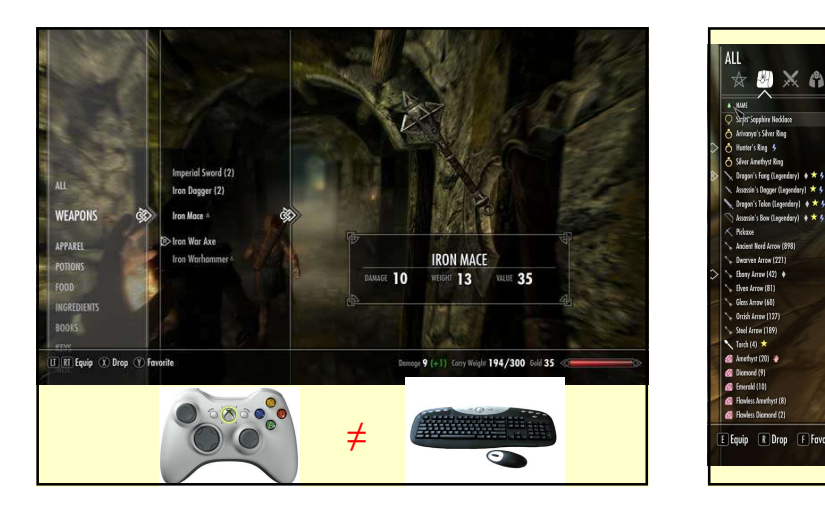

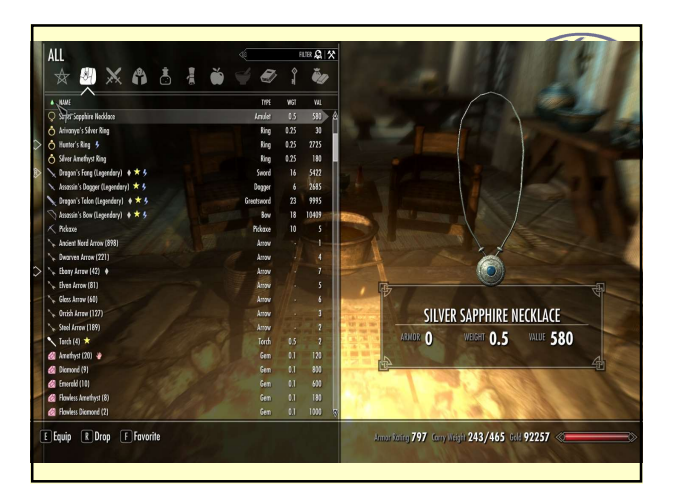

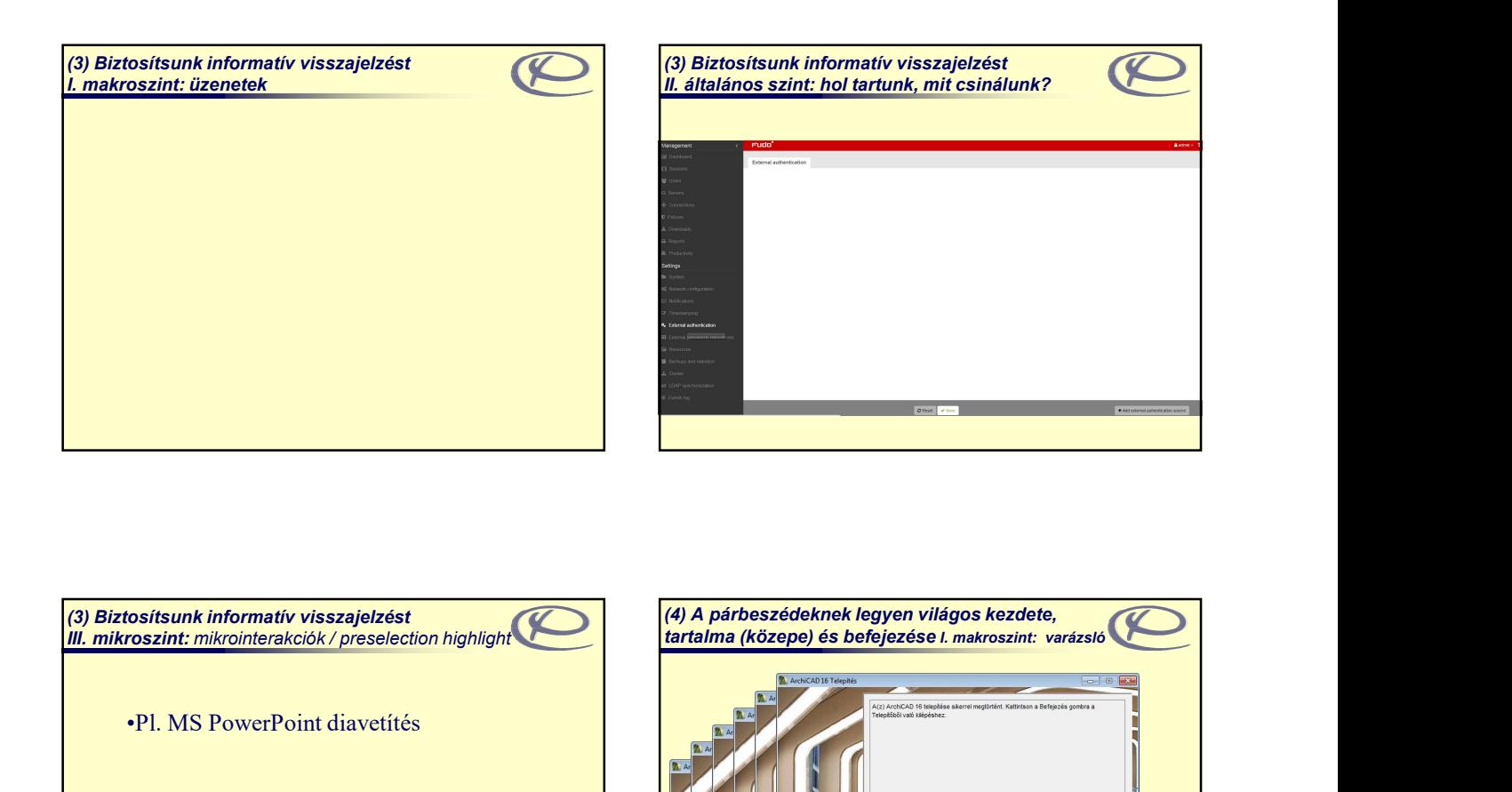

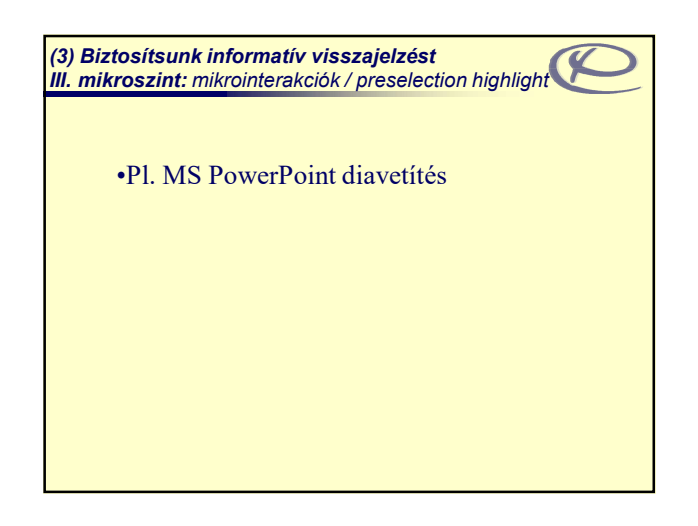

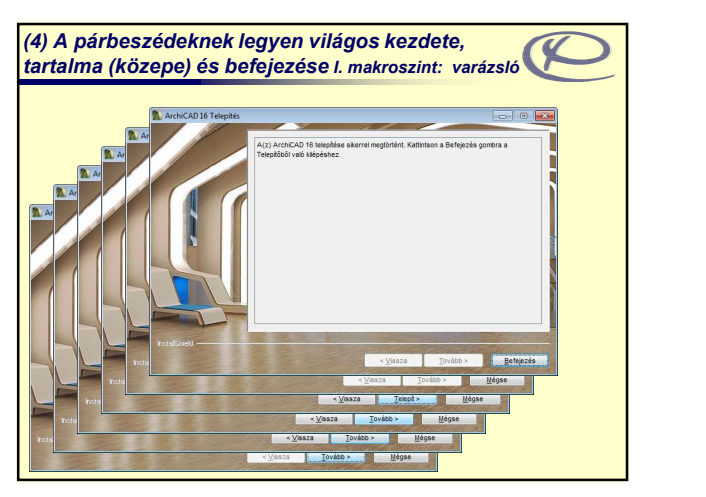

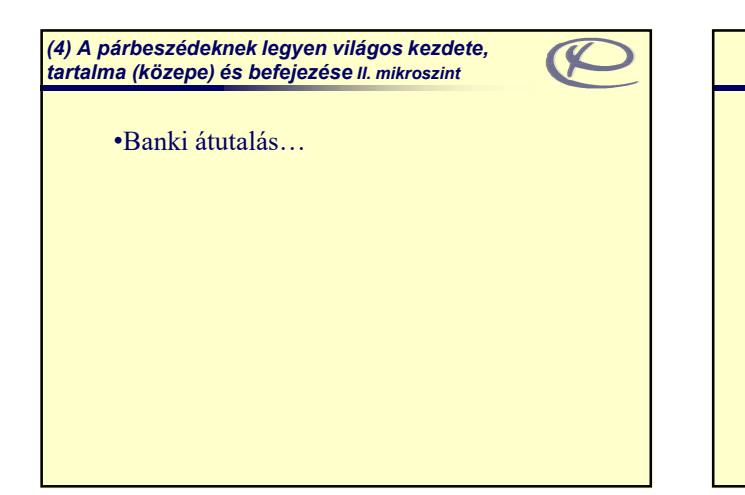

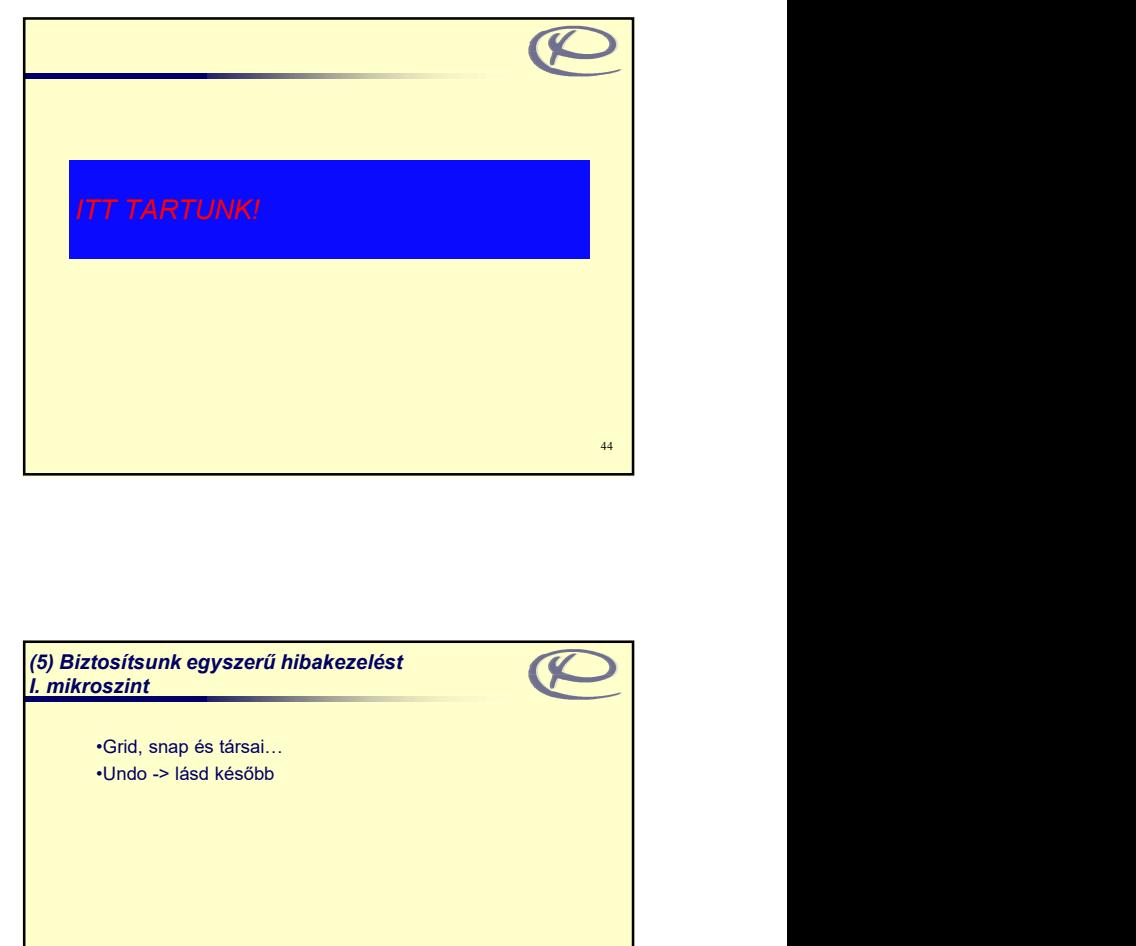

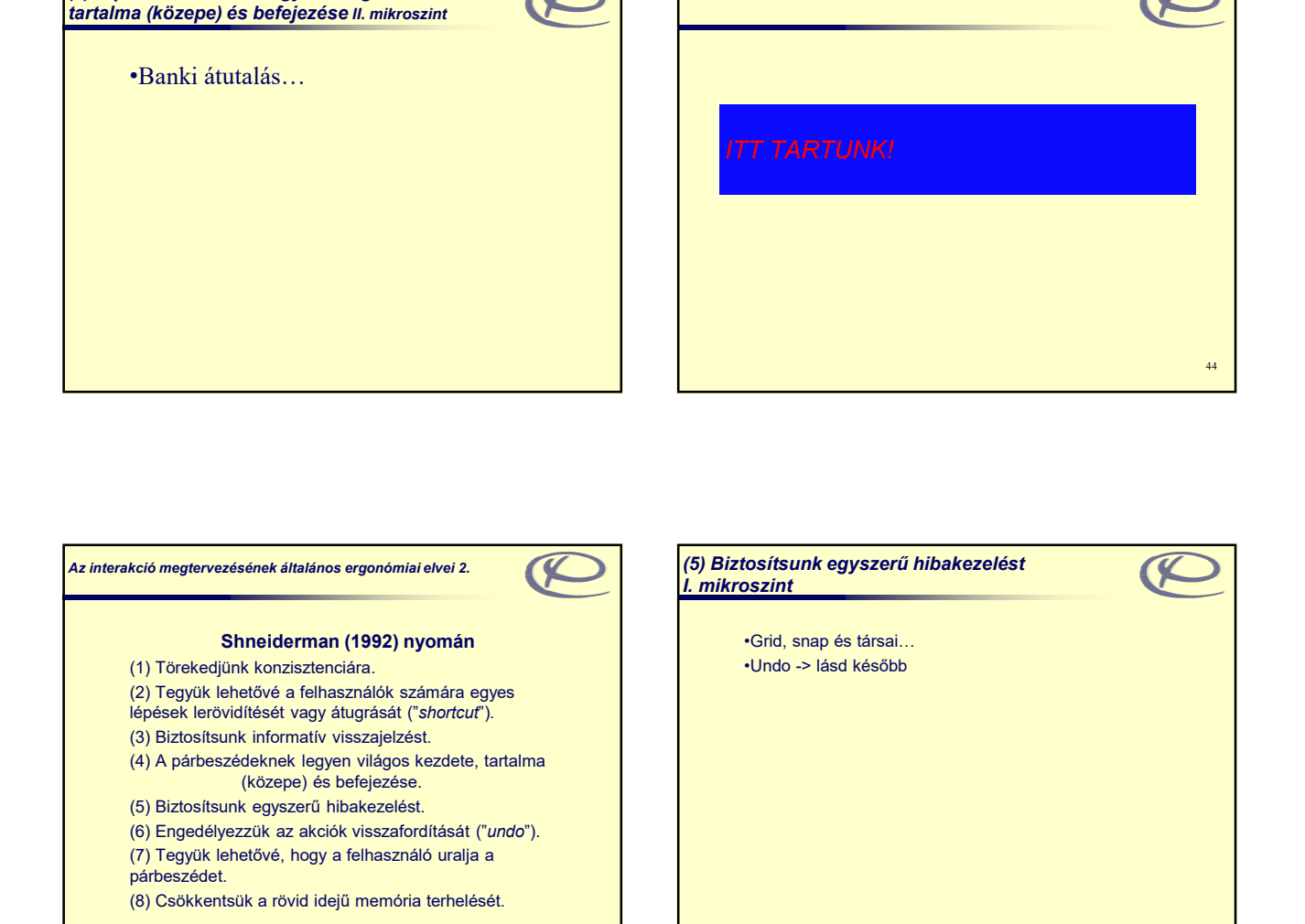

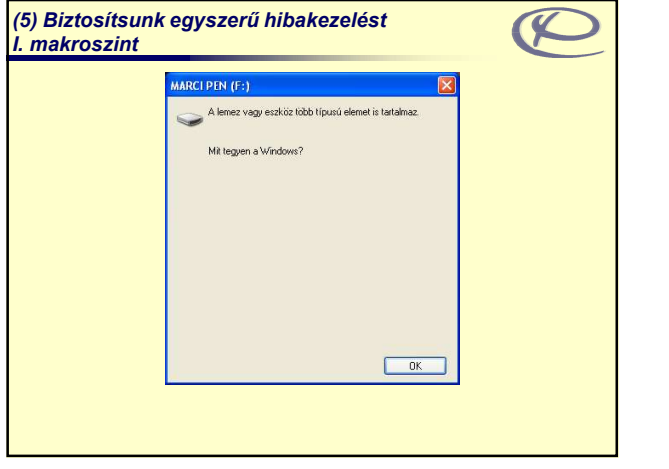

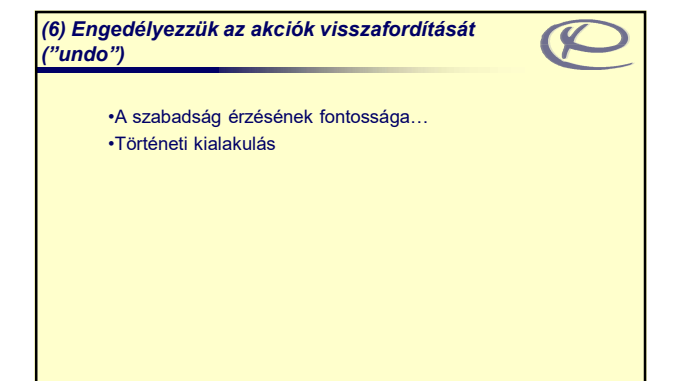

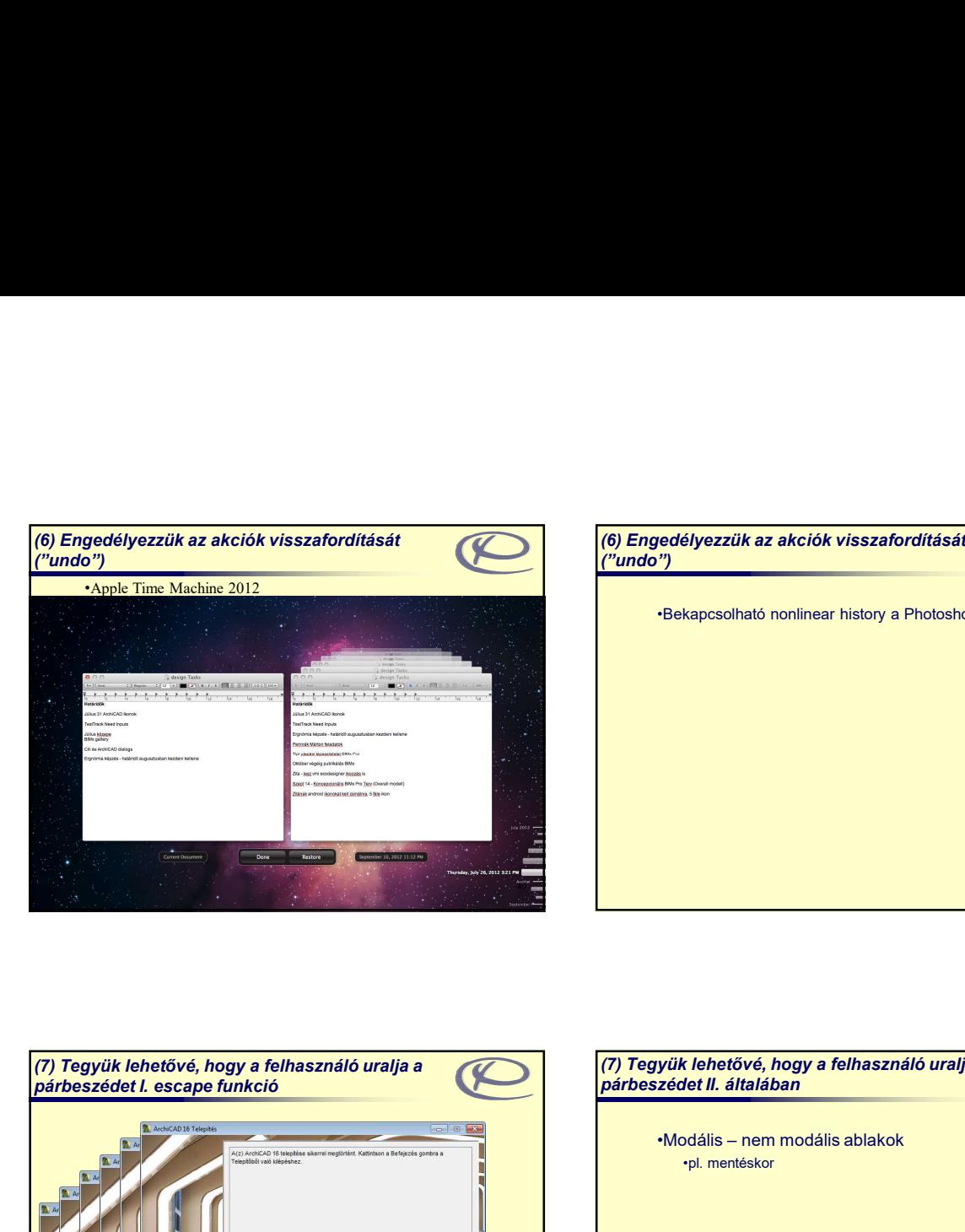

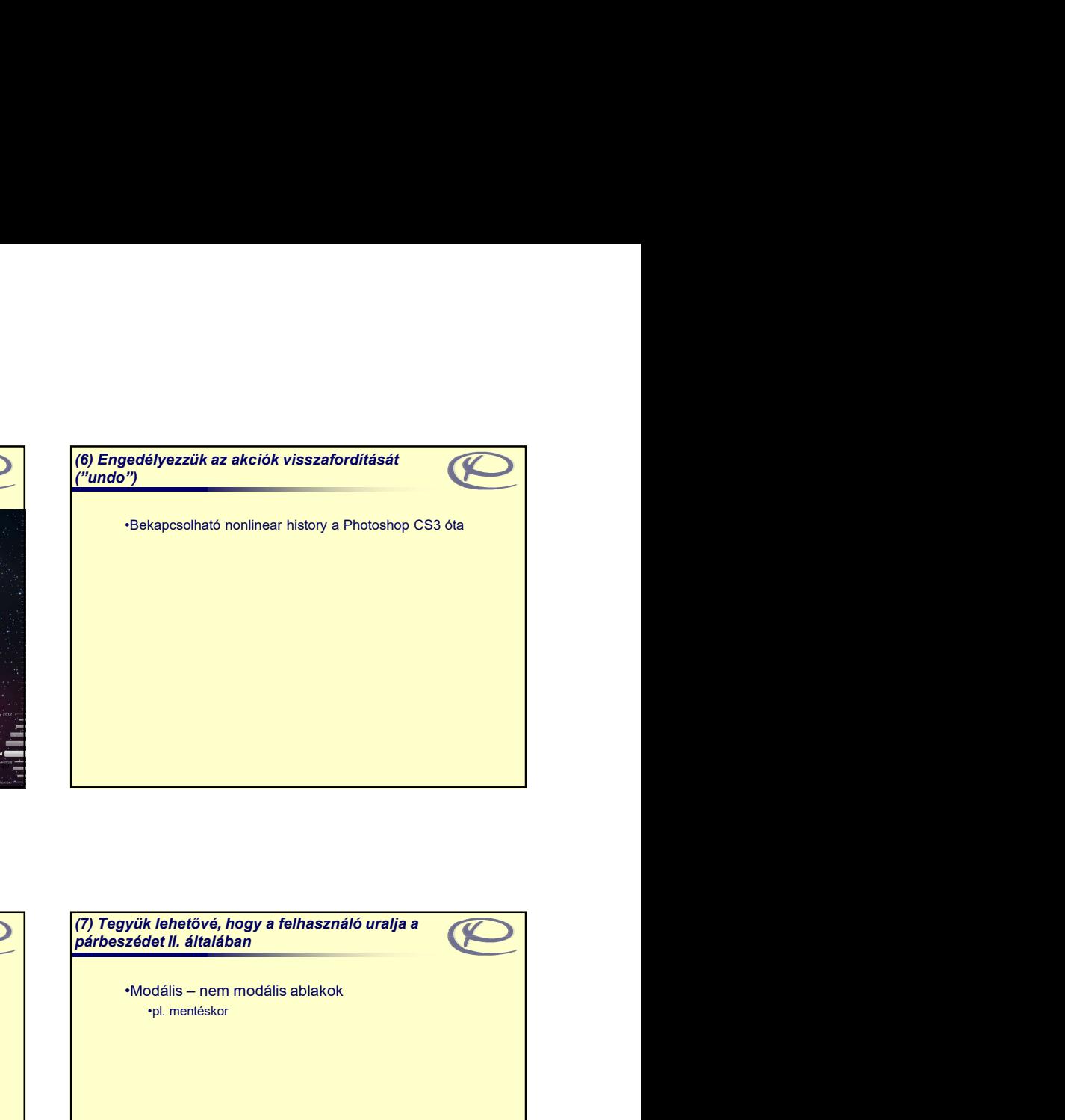

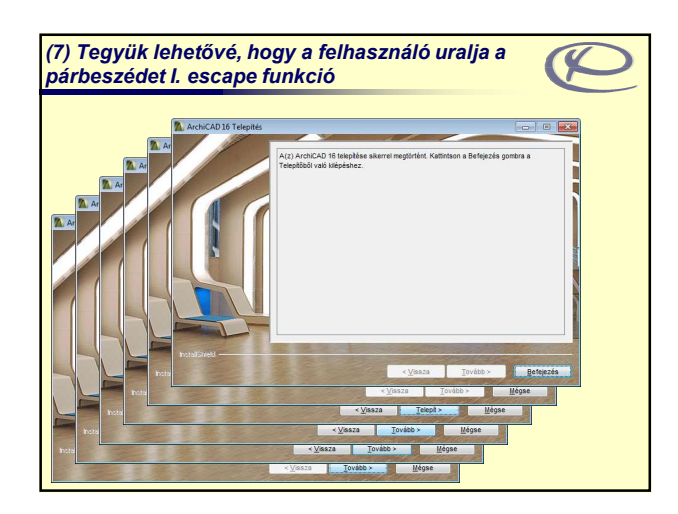

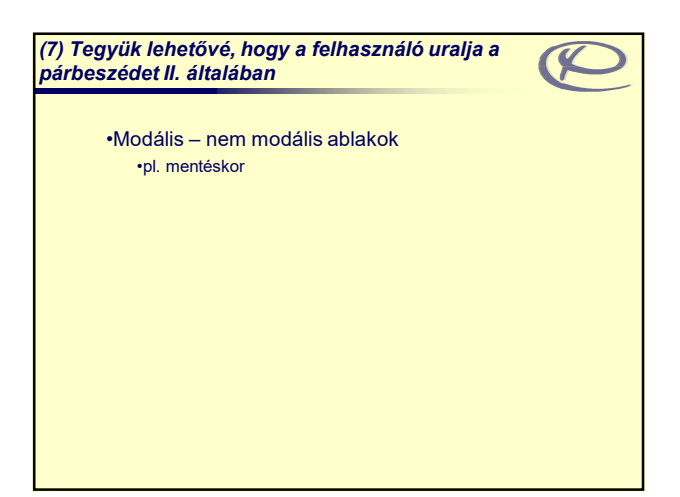

(8) Csökkentsük a rövid idejű memória terhelését •7±2 menüpont kezdő vagy eseti felhasználók esetén…

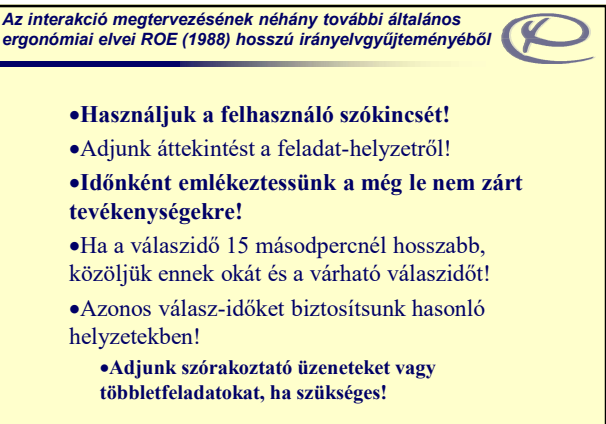

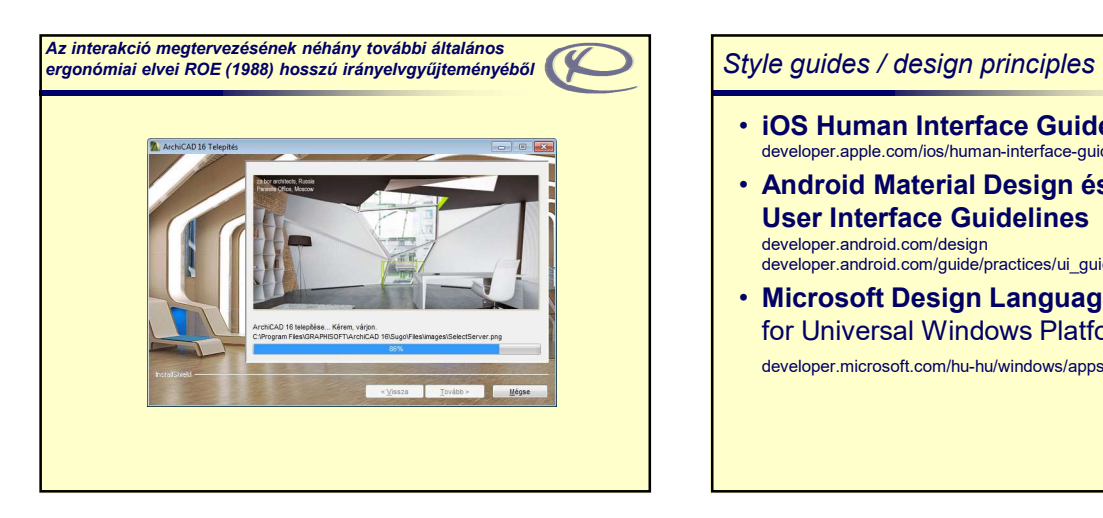

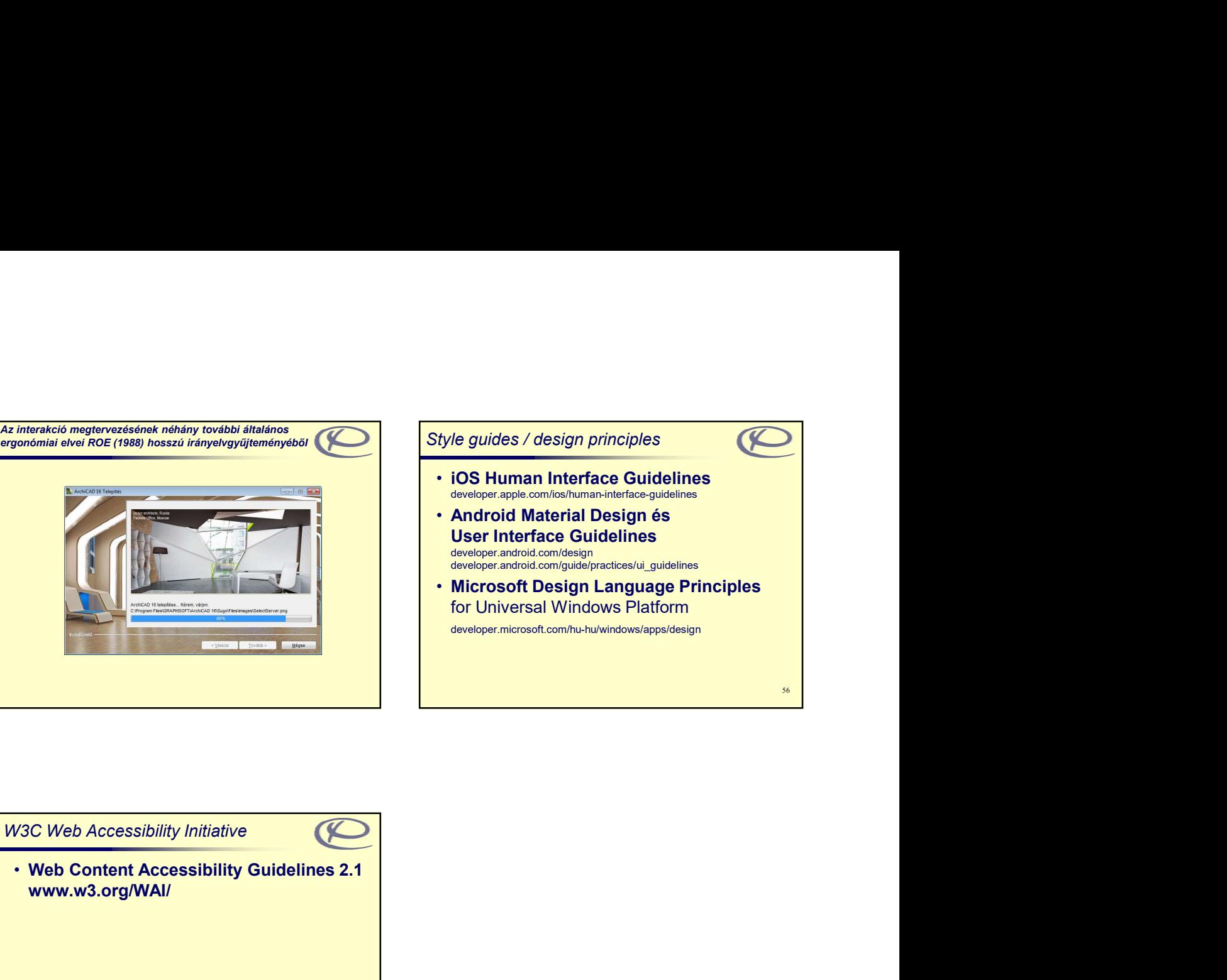

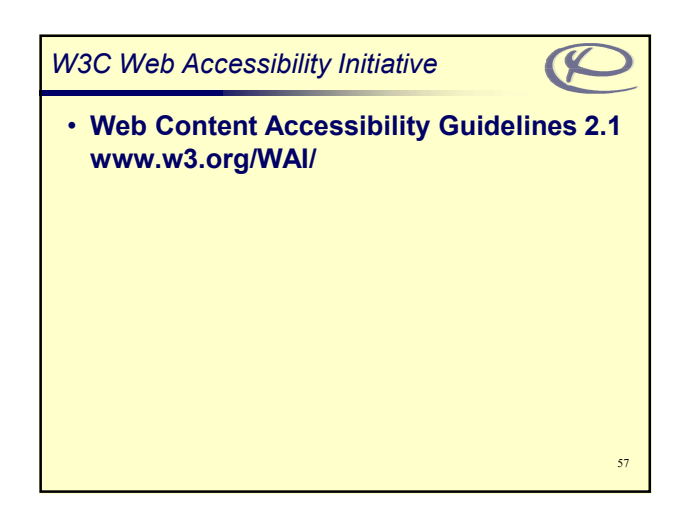